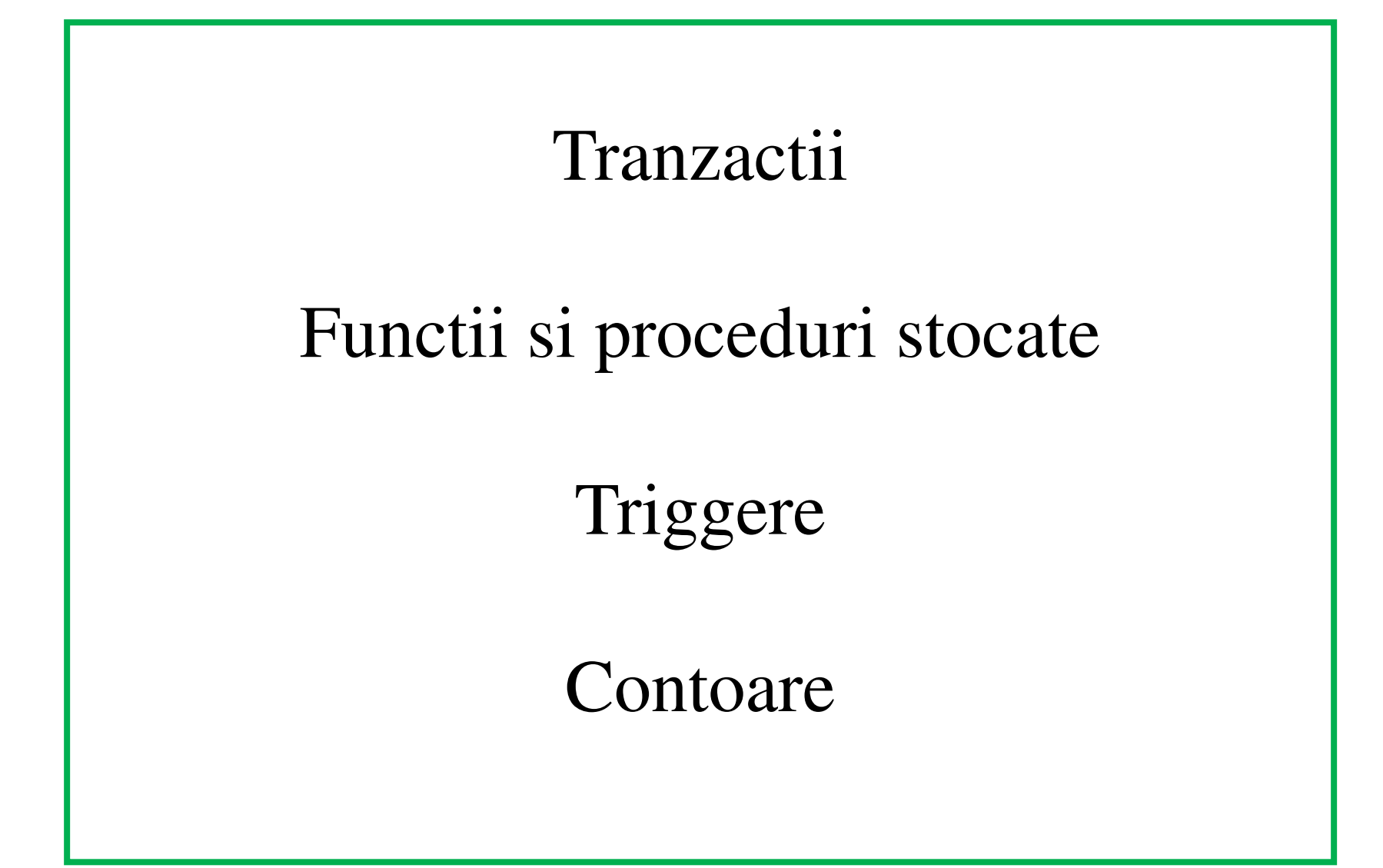

### Tranzactii

### **Tranzactii**

```
START TRANSACTION [WITH CONSISTENT SNAPSHOT] | BEGIN [WORK] 
COMMIT [WORK] [AND [NO] CHAIN] [[NO] RELEASE] 
ROLLBACK [WORK] [AND [NO] CHAIN] [[NO] RELEASE] 
SET autocommit = \{0 | 1\}
```
**START TRANSACTION** sau **BEGIN** incepe o noua tranzactie.

**COMMIT** comite tranzactia curenta facand permanente schimbarile.

**ROLLBACK** da inapoi tranzactia curenta, prin anularea schimbarilor sale.

Instructiunea **SET** *autocommit* activeaza sau dezactiveaza valoarea default a flag-ului *autocommit*.

Clauza AND CHAIN face ca o noua tranzactie sa inceapa imediat ce tranzactia curenta se incheie. Clauza RELEASE face ca serverul sa deconecteze sesiunea client curenta dupaterminarea tranzactiei curente.

MySQL ruleaza in modul autocommit activat. Asta inseamna ca, imediat ce se executa <sup>o</sup> comanda care modifica o tabela, MySQL salveaza modificarea pe disc pentru a face aceastamodificare permanenta.

### Proceduri si functii stocate

CREATE [DEFINER = {  $\textit{user}$  | CURRENT\_USER }] PROCEDURE *sp\_name* ([*proc\_parameter*[,...]]) [characteristic ...] routine\_body

CREATE [DEFINER = {  $\textit{user}$  | CURRENT\_USER }] FUNCTION *sp\_name* ([*func\_parameter*[,...]]) RETURNS *type* [*characteristic* ...] *routine\_body* 

proc\_parameter:

[ IN | OUT | INOUT ] *param\_name type* 

func\_parameter:

param\_name type

type:

Any valid MySQL data type

characteristic: LANGUAGE SQL | [NOT] DETERMINISTIC | { CONTAINS SQL | NO SQL | READS SQL DATA | MODIFIES SQL DATA } | SQL SECURITY { DEFINER | INVOKER } | COMMENT 'string'

```
##
## inserare data in tabelele de client, tip_operatiune
##
##-
insert into tip_operatiune
(nume)VALUES
('Deschidere cont'),
('Inchidere cont'),
('Transfer intre conturi'),
('Depunere ghiseu'),
('Depunere ATM'),
('Extragere ghiseu'),
('Extragere ATM'),
('Balanta cont'),
('Istoric tranzactii'),
('TR_ERR: cont creditor insuficient');
INSERT INTO client
(nume, prenume, adresa)
VALUES
('Popa','Ion'.
                               'Str. Mare, Dabuleni, Ilfov'),
('Popa', 'Ion', 'Str. Mare, Dabuleni, Iliov'),<br>('Popescu', 'Maria', 'Blvd. Primaverii, Bucuresti'),<br>('Andreescu', 'Victor', 'Blvd. Iuliu Maniu, Bucuresti'),<br>('Predescu', 'Andreea', 'Str. Virtutii, Baia Mare'),<br>('Innangu', 
                   "Mihaela', 'Str. Visinilor, Bucuresti'),
('Ionescu',
                   'Cornel', 'Calea Victoriei, Bucuresti'),
('Dinu'.('Vodafone', 'S.A', 'Bucuresti'),
                  'S.A', 'Bucuresti');
('Romtelecon',
```
##-

Nu se populeaza tabelele 'cont' si 'tranzactie\_cont':

In tabela 'cont' se creeaza automat, utilizand primul trigger, inregistrarile corespunzand clientilor creeati in tabela 'client';

In tabela 'tranzactie cont' se creeaza automat, utilizand al doilea trigger, inregistrarile corespunzatoare creeariiconturilor.

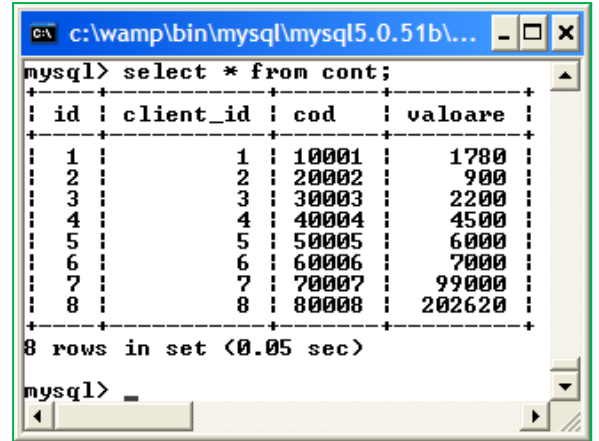

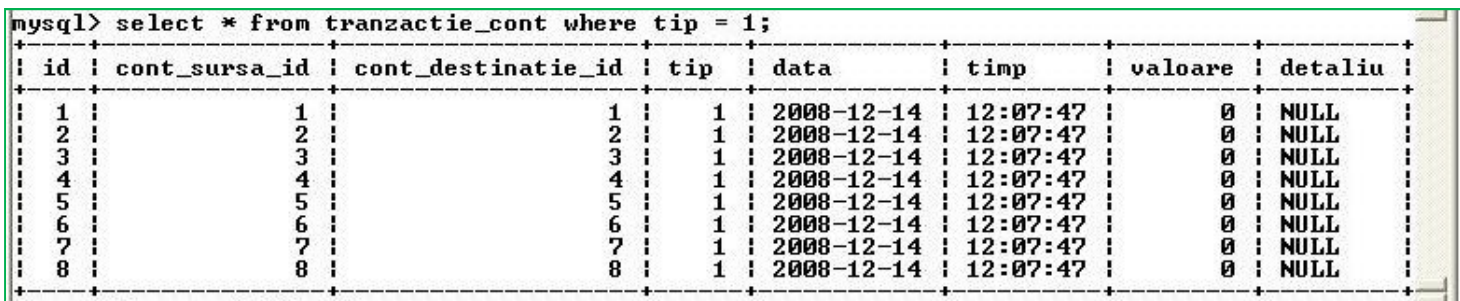

Aplicatia gestioneaza conturile clientilor uneibanci.

Operatiunile permise sunt:Deschidere cont, Inchidere cont, Transfer intre conturi, Depunere ghiseu, Depunere ATM, Extragere ghiseu, Extragere ATM, Balanta cont, Istoric tranzactii;

Erorarea de tranzactionare:

TR\_ERR: cont creditor insuficient;

Informatiile despre conturile clientilor sunt stocate in tabela client; informatiile despre conturile clientilor sunt stocate in tabela cont;Tipurile de operatiuni sunt stocate in tabela(nomenclator) tip\_operatiune; tabela tranzactie\_cont stocheaza informatiile despreoperatiunile executate, inclusiv despre operatiuni de interogare precum 'Istorictranzactii';

 Operatiunile care implica transferuri intreconturi sunt executate in interiorul unortranzactii.

Se utilizeaza triggere pentru unele operatiunicare trebuie inregistrate automat (veziexemple mai jos).

Crearea tabelelor bazei de date

```
##
## creare tabele client, cont, tip_operatiune, tranzactie_cont
##
create DATABASE IF NOT EXISTS d:
USE d:
DROP TABLE IF EXISTS cont:
DROP TABLE IF EXISTS client:
CREATE TABLE IF NOT EXISTS client
(id int unique auto_increment primary key,
nume char(20).
prenume char(20),
adresa char(50));
CREATE TABLE IF NOT EXISTS cont
(id int unique auto increment primary key,
client id int.
cod int.
valoare float.
FOREIGN KEY (client id) REFERENCES client(id));
CREATE TABLE IF NOT EXISTS tip_operatiune
(id int unique auto_increment primary key,
nume char(40));
CREATE TABLE IF NOT EXISTS tranzactie_cont
(id int unique auto_increment primary key,
cont_sursa_id int,
cont_destinatie_id_int.
tip int.
data date,
timp time.
valoare float.
detailiu char(20).
FOREIGN KEY (cont sursa id) REFERENCES cont(id),
FOREIGN KEY (cont_destinatie_id) REFERENCES cont(id),
FOREIGN KEY (tip) REFERENCES tip_operatiune(id));
```
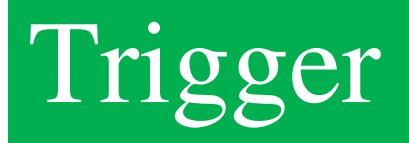

### **Trigger**

CREATE [DEFINER = {  $\textit{user}$  | CURRENT\_USER }] <code>TRIGGER</code> trigger\_name trigger\_time trigger\_event ON *tbl* name FOR EACH ROW *trigger\_stmt* 

DROP TRIGGER [IF EXISTS] [*schema\_name*.]*trigger\_name* 

### Triggere

- Triggere-le (declansatorii) sunt folosite pentru doua scopuri in aceasta aplicatie:
- (1) La creearea unui client, i se creeaza automat si un cont. Clientii sunt creeati prin adaugarea unei noi inregistrariin tabela de client; trigger-uleste 'insert\_cont\_client', declanseaza dupa INSERT in tabela client si are ca efect inserarea unei noi inregistrariin tabela cont.
- (2) La adaugarea unei inregistrari in tabela cont (la creeareaunui cont), se adauga <sup>o</sup> inregistrare de tip 'Deschiderecont' in tabela 'tranzactie\_cont', tabela care inregistreaza toate tranzactiile/operatiunile care au loc.

Am preferat ca alte tipuri de modificari ale 'cont' si'tranzactie\_cont' sa nu utilizeze triggere pentru modificari corespunzatoare in tabela complementara, incluzandu-le in cadrul unor tranzactii, pentru un control mai strans.

```
##--
             ##
## creare triggere
##
                 ##-----## - Trigger AFTER INSERT tabela client
## Este folosit pentru a adauga automat un cont pentru noul client
DROP TRIGGER IF EXISTS insert cont client;
delimiter //
CREATE TRIGGER insert_cont_client AFTER INSERT ON client
 FOR EACH ROW BEGIN
   INSERT INTO cont (client_id, cod, valoare) VALUES (NEW.id, NEW.id * 10
 delimiter :
## - Trigger AFTER INSERT tabela cont
## Este folosit pentru a adauga o inregistrare pentru creearea contului,
## in tranzactie cont
DROP TRIGGER IF EXISTS adauga_tranzactie_creare_cont;
delimiter //
CREATE TRIGGER adauga_tranzactie_creare_cont AFTER INSERT ON cont
 FOR EACH ROW BEGIN
   INSERT INTO tranzactie cont
    (cont_sursa_id, cont_destinatie_id,tip, data, timp, valoare) VALUES
    (NEW.id, NEW.id,
   (SELECT id from tip_operatiune WHERE nume = 'Deschidere cont'),
    CURRENT_DATE(), \text{Now}(), 0);
 END: //
delimiter ;
```
#### **Procedura alimentare cont**

```
DELIMITER //
CREATE PROCEDURE ALIMENTARE CONT (cont destinatie cod int, valoare depunere float)
  BEGIN
    START TRANSACTION:
       SELECT @ID_D := id FROM cont WHERE cod = cont_destinatie_cod;
       SELECT @VAL := valoare FROM cont WHERE id = @ID D;
       SELECT @ID_TIP := id FROM tip_operatiune WHERE nume = 'Depunere ghiseu';
       IF (@ID_D IS NOT NULL) THEN
         BEGIN
           INSERT INTO tranzactie_cont
            (cont_sursa_id, cont_destinatie_id, valoare, tip, data, timp, detaliu)
            VALUES
            (NULL, @ID_D, valoare_depunere, @ID_TIP, CURRENT_DATE(), NOW(), Depunere ghiseu');
            UPDATE cont SET valoare = valoare + valoare depunere WHERE id = @ID D;COMMIT;
         END:
        ELSE ROLLBACK;
        END IF;
  END //
DELIMITER :
```
Procedura primeste ca parametrii codul contului destinatie si valoarea depunerii; tipul operatiunii este 'Depunere ghiseu'; tranzactiaconsta in 2 operatiuni complementare:

-inregistrarea unei tranzactii in tabela 'tranzactie\_cont' si

-cresterea soldului contului accesat cu aceeasi valoare (tabela 'cont').

-Tranzactia este finalizata numai daca se opereaza cu un cont destinatie existent; altfel, se face rollback (tranzactia este anulata).

#### **Procedura alimentare cont**

#### a c:\wamp\bin\mysql\mysql5.0.51b\bin\mysql.exe

 $_{\text{mysq1}}$ ) CALL ALIMENTARE\_CONT(10001,2000);

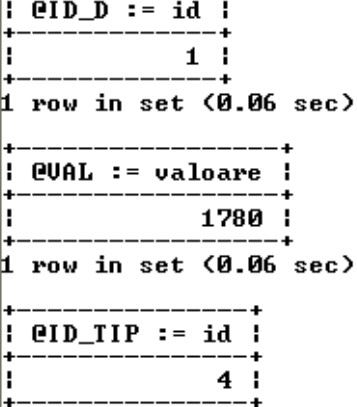

 $\mathbf t$  row in set  $(0.13 \text{ sec})$ 

Query OK, 0 rows affected (0.16 sec)

mysql> CALL ISTORIC\_TRANZACTII<10001, CURRENT\_DATE<>, CURRENT\_DATE<>,1>;

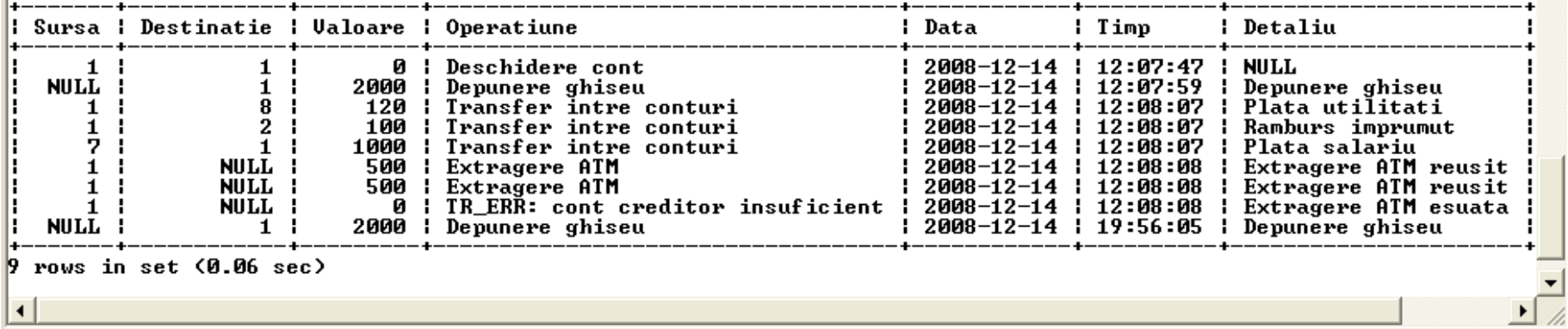

 $| \_ | \square | \times |$ 

Procedura se aplica contului 10001 pentru a se alimenta contul cu 2000 lei; este un cont asupra caruia s-au efectuat deja mai multe operatiuni (operatiunea curenta este ultima listata). In tabela de tranzactii apare inregistrata depunerea numerar la 19:56. Pentru listarea tranzactiilor, se utilizeaza procedura istoric\_tranzactii (vezi mai jos).

#### **Procedura transfer intre conturi**

```
# Transfer din cont in cont
DROP PROCEDURE IF EXISTS TRANSFER INTRE CONTURI:
DELIMITER //
CREATE PROCEDURE
   TRANSFER INTRE CONTURI (cont sursa cod int, cont destinatie cod int,
                        valoare transfer float, detaliu transfer char(20))
  BEGIN
    START TRANSACTION:
            SELECT @ID S := id FROM cont WHERE cod = cont sursa cod;
            SELECT @ID_D := id FROM cont WHERE cod = cont_destinatie_cod;
            SELECT @VAL := valoare FROM cont WHERE id = @ID S:
            SELECT @ID TIP1 := id FROM tip operatiune WHERE nume = 'Transfer intre conturi';
            SELECT @ID TIP2 := id FROM tip operatiune WHERE nume = 'TR ERR: cont creditor insuficient';
            IF (@VAL < valoare_transfer) THEN
                    BEGIN
                        INSERT INTO tranzactie cont
                            (cont sursa id, cont destinatie id, valoare, tip, data, timp, detaliu)
                            VALUES
                            (@ID_S, @ID_D, 0, @ID_TIP2, CURRENT_DATE(), NOW(), detaliu_transfer);
                        COMMIT:
                    END:
            ELSEIF (@ID_S IS NOT NULL AND @ID_D IS NOT NULL) THEN
                    BEGIN
                        INSERT INTO tranzactie cont
                            (cont sursa id, cont destinatie id, valoare, tip, data, timp, detaliu)
                            VALUES
                            (@ID S, @ID D, valoare_transfer, @ID TIP1, CURRENT DATE(), NOW(), detaliu_transfer);
                        UPDATE cont SET valoare = valoare - valoare_transfer WHERE id = @ID S;
                        UPDATE cont SET valoare = valoare + valoare_transfer WHERE id = @ID_D;COMMIT;
                    END:
           ELSE ROLLBACK;
           END IF;
  END //
DELIMITER ;
```
**Procedura transfer intre conturi** (tranzactie finalizata, transfer reusit)

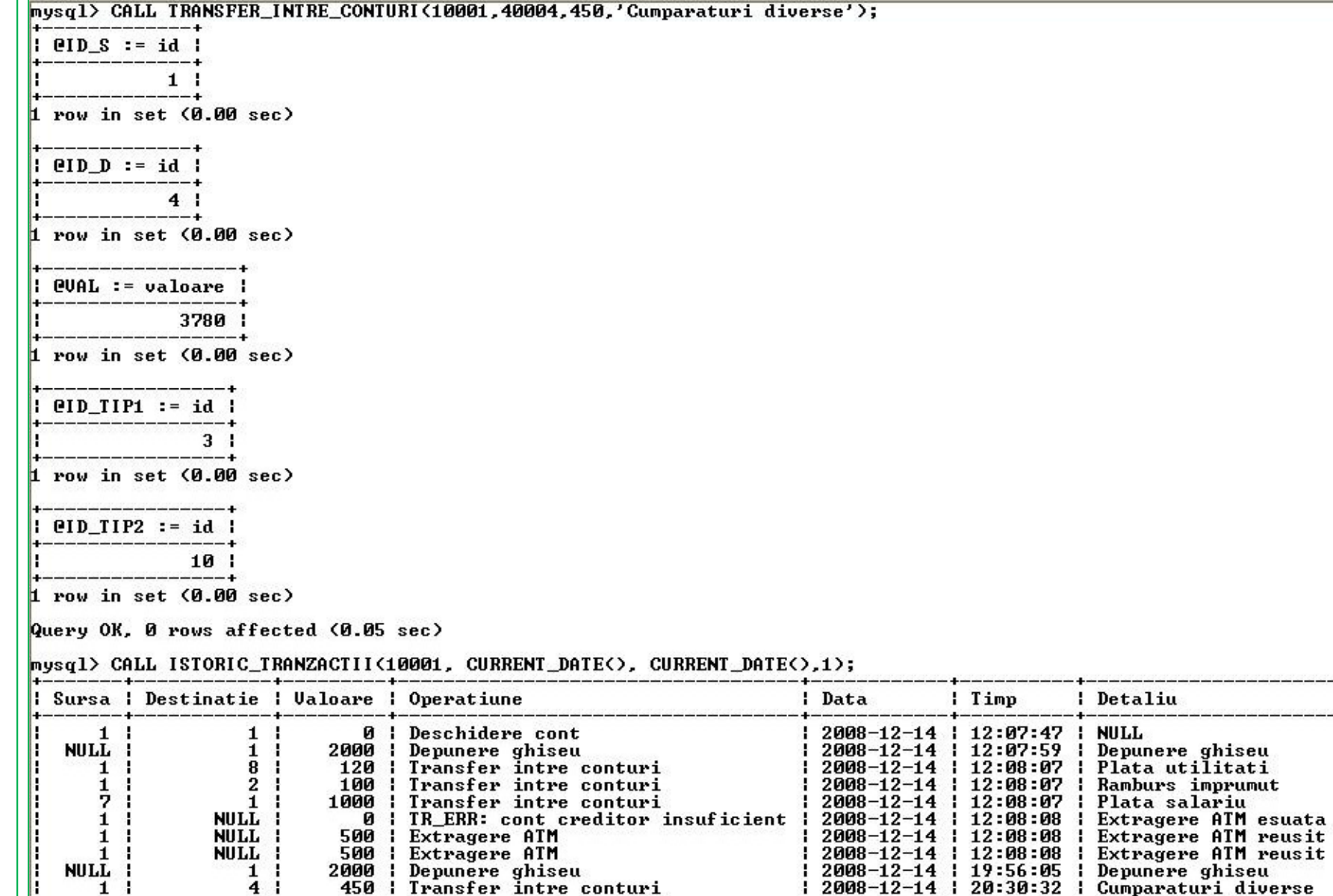

÷

#### **Procedura transfer intre conturi** (tranzactie finalizata, transfer esuat)

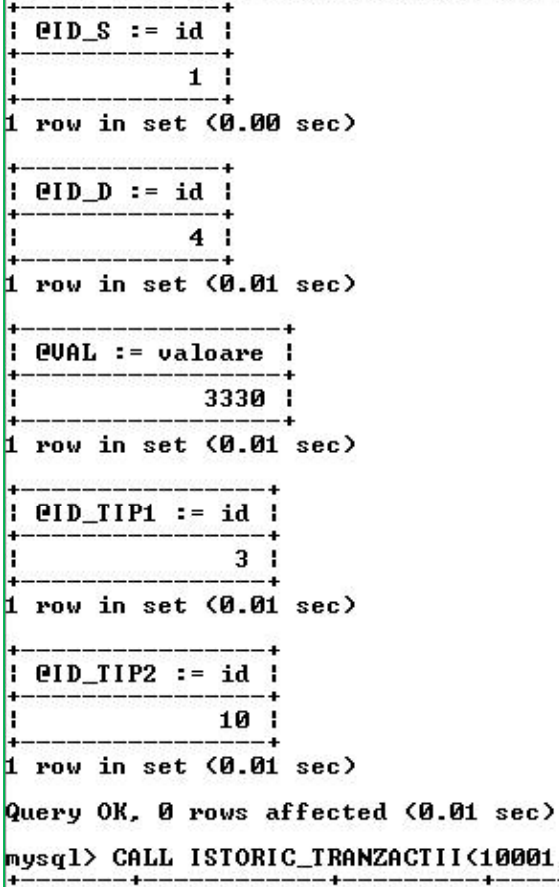

ZACTII(10001, CURRENT\_DATE(), CURRENT\_DATE(),1);

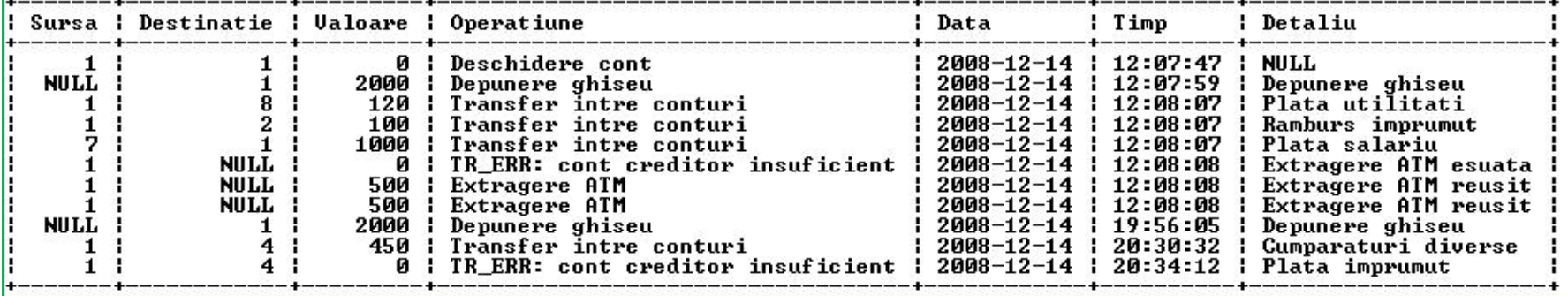

#### **Procedura transfer intre conturi** (tranzactie anulata – cont inexistent, transfer esuat)

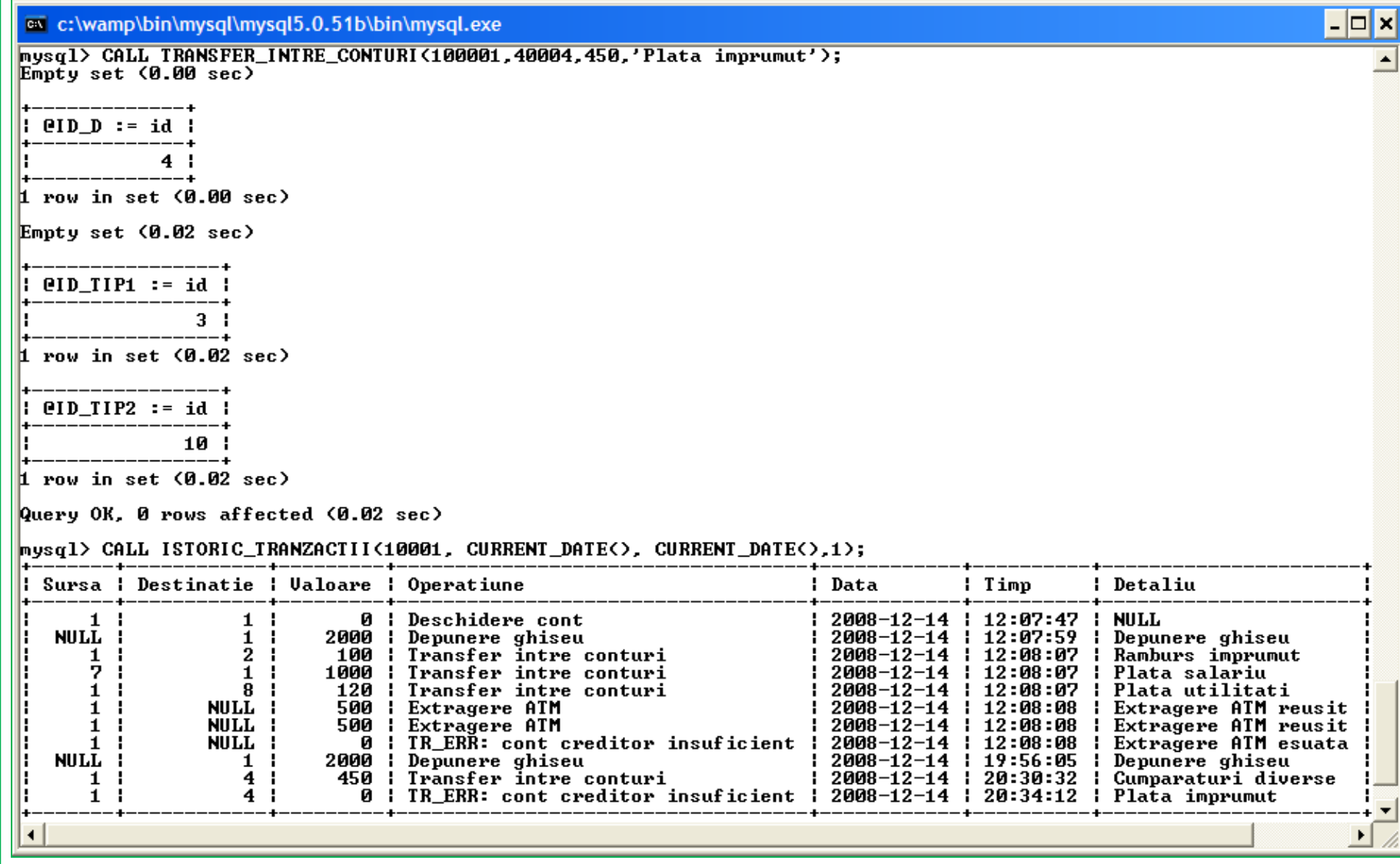

#### **Procedura extragere ATM**

```
# Extragere de la ATM
DROP PROCEDURE IF EXISTS EXTRAGERE ATM;
DELIMITER //
CREATE PROCEDURE EXTRAGERE_ATM(cont_sursa_cod int, valoare_extragere float)
  BEGIN
    START TRANSACTION:
            SET @ID S = NULL, @VAL = NULL, @ID TIP1 = NULL, @ID TIP2 = NULL;
            SELECT @ID S := id FROM cont WHERE cod = cont sursa cod;
            SELECT @VAL := valoare FROM cont WHERE id = @ID_S;
            SELECT @ID TIP1 := id FROM tip operatiune WHERE nume = 'Extragere ATM';
            SELECT @ID_TIP2 := id FROM tip_operatiune WHERE nume = 'TR_ERR: cont creditor insuficient';
            IF (@ID S IS NOT NULL AND @VAL < valoare extragere) THEN
                    BEGIN
                         INSERT INTO tranzactie cont
                             (cont_sursa_id, cont_destinatie_id, valoare, tip, data, timp, detaliu)
                             VALUES
                             (@ID S, NULL, 0, @ID TIP2, CURRENT DATE(), NOW(), Extragere ATM esuata');
                         COMMIT:
                    END:
            ELSEIF (@ID_S IS NOT NULL) THEN
                    BEGIN
                         INSERT INTO tranzactie cont
                             (cont_sursa_id, cont_destinatie_id, valoare, tip, data, timp, detaliu)
                             VALUES
                             (@ID_S, NULL, valoare_extragere, @ID_TIP1, CURRENT_DATE(), NOW(), Extragere ATM reusita');
                        UPDATE cont SET valoare = valoare - valoare_extragere WHERE id = @ID_S;COMMIT:
                    END:
           ELSE ROLLBACK:
           END IF:
  END //
DELIMITER :
  Procedura primeste ca parametru codul contului debitat si valoarea extragerii; tranzactia este fie finalizata, cu transferul
```
efectuat (contul exista si suma exista in cont), fie tranzactia este finalizata iar transferul esuat (cont existent dar suma insuficienta), fie tranzactia nu este finalizata (cont inexistent, se face rollback).

**Procedura extragere ATM** (tranzactie finalizata, transfer reusit)

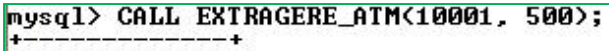

 $\parallel$  eID S := id  $\parallel$ \_\_\_\_\_\_\_\_\_\_\_  $\blacksquare$  1 1 row in set (0.00 sec) +------------------+ : QUAL := valoare : -----------2880 1 -------------------- $1$  row in set  $(0.00$  sec) -------------+  $:$   $eID_$ *TIP1*  $:=$   $id_$ ------ $7<sub>1</sub>$ -------1 row in set (0.00 sec) \_\_\_\_\_\_\_\_\_\_\_\_  $|$  @ID\_TIP2 := id  $|$ -----------------------10 |  $1$  row in set  $(0.02$  sec)

Query OK, 0 rows affected, 1 warning (0.02 sec)

#### mysql> CALL ISTORIC\_TRANZACTII<10001, CURRENT\_DATE<>, CURRENT\_DATE<>,0>;

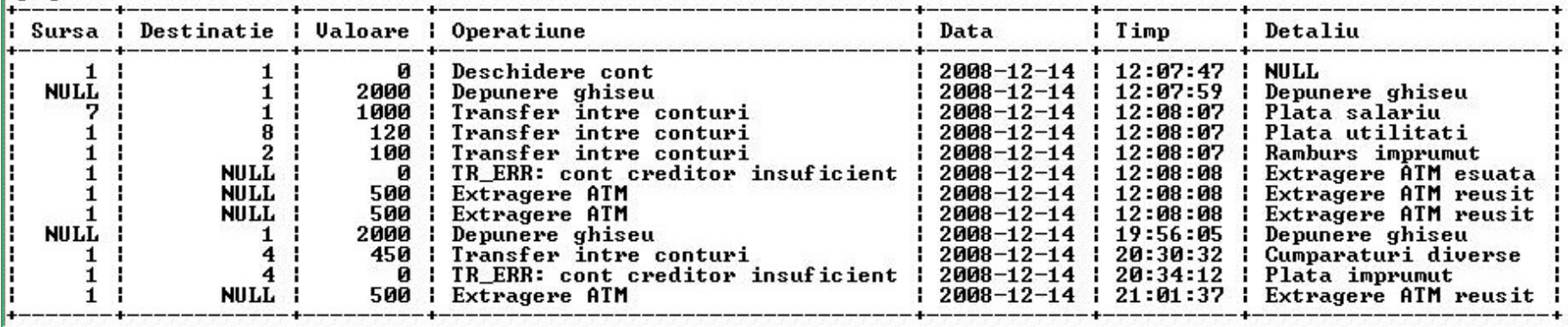

**Procedura extragere ATM** (tranzactie finalizata, transfer esuat – suma solicitata nu este diponibila)

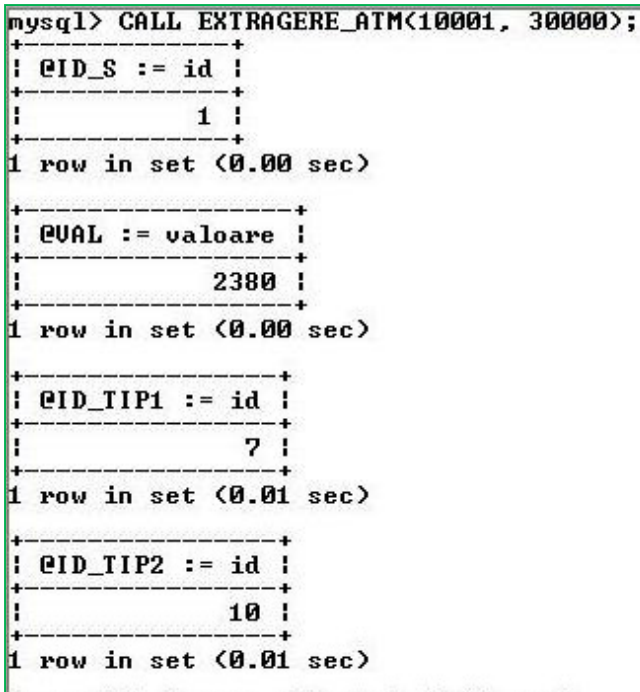

Query OK, 0 rows affected (0.01 sec)

#### mysql> CALL ISTORIC\_TRANZACTII<10001, CURRENT\_DATE<>, CURRENT\_DATE<>,0>;

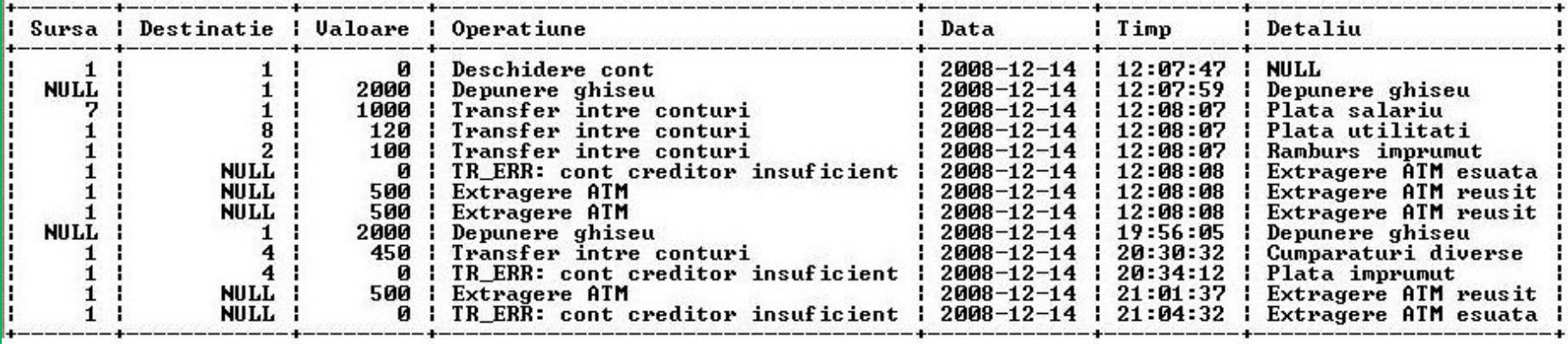

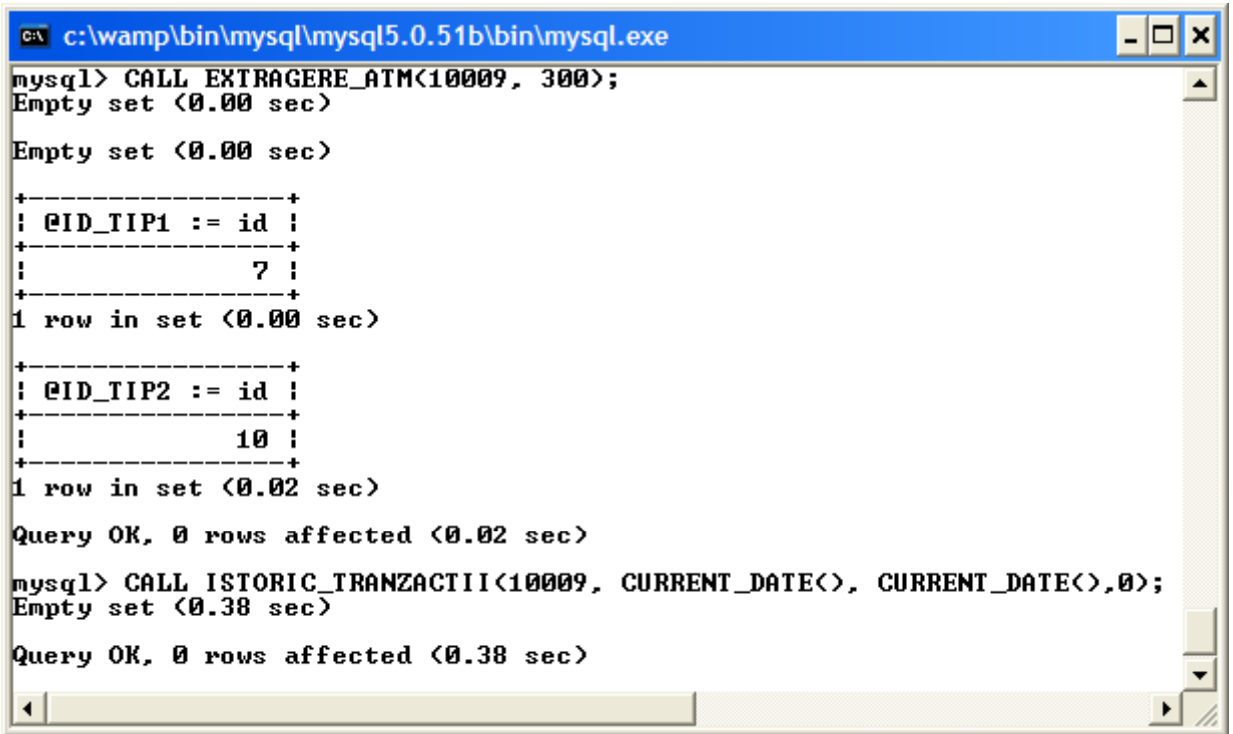

#### **Procedura istoric tranzactii**

```
# Procedure istoric tranzactii
DROP PROCEDURE IF EXISTS ISTORIC TRANZACTII:
DELIMITER //
CREATE PROCEDURE ISTORIC TRANZACTII(cod cont int, data initiala date, data finala date, stocheaza int)
  BEGIN
        IF (stocheaza = 1) THEN
        BEGIN
            START TRANSACTION:
                INSERT INTO tranzactie cont
                (tip, data, timp, detaliu)
                VALUES
                ((SELECT id from tip operatiune WHERE nume = 'Istoric tranzactii'),
                CURRENT DATE(), NOW(), Consultare tranzactii');
            COMMIT:
        END:
        END IF;
        SELECT cont_sursa_id AS Sursa, cont_destinatie_id AS Destinatie,
        tranzactie_cont.valoare AS Valoare, tip_operatiune.nume AS Operatiune, data AS Data, timp AS Timp,
        detaliu as Detaliu
        FROM tranzactie_cont, tip_operatiune, cont, client
        WHERE tranzactie_cont.tip = tip_operatiune.id
        AND (cont.id = cont_sursa_id \overline{OR} cont.id = cont_destinatie_id)
        AND client.id = cont.id
        AND cont.cod = cod cont
        AND data BETWEEN data_initiala AND data_finala
        ORDER BY Data, Timp;
  END //
DELIMITER :
```
Procedura primeste ca parametrii codul contului debitat, data initiala, data finala si optiunea pentru a stoca operatiunea curenta (vizualizare istoric tranzactii) in tabela de tranzactii; optiunea este necesara pentru ca e posibil ca aceasta operatiune sa fie taxata in anumite conditii si atunci trebuie sa fie inregistrata

**Procedura istoric tranzactii –** listare completa tranzactii cont 10001 in ziua curenta si cu inregistrarea in

tabela de tranzactii a tranzactiei curente

mysql> CALL ISTORIC\_TRANZACTII<10001, CURRENT\_DATE<>, CURRENT\_DATE<>,1>;

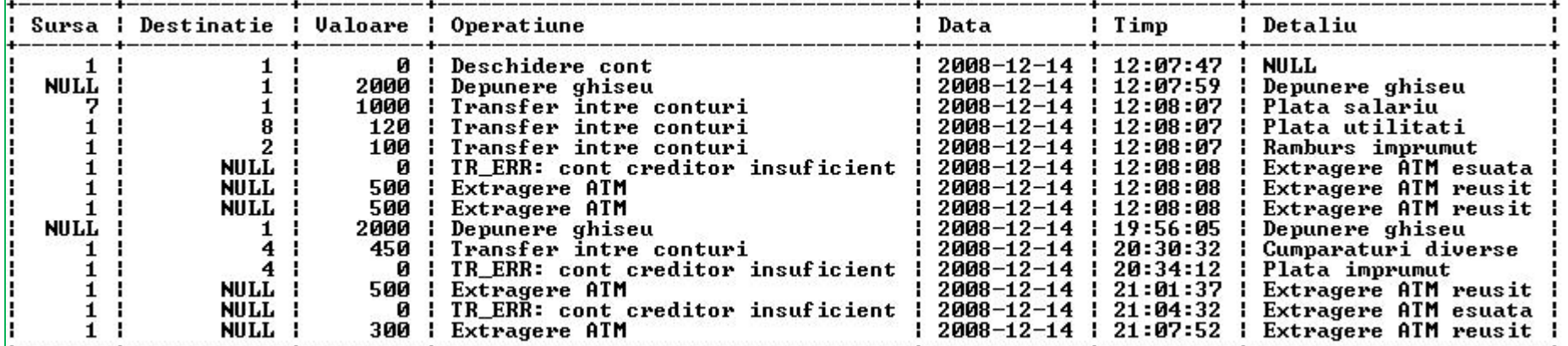

14 rows in set (0.01 sec)

Query OK, 0 rows affected, 1 warning (0.06 sec)

… si rezultatul complet este …

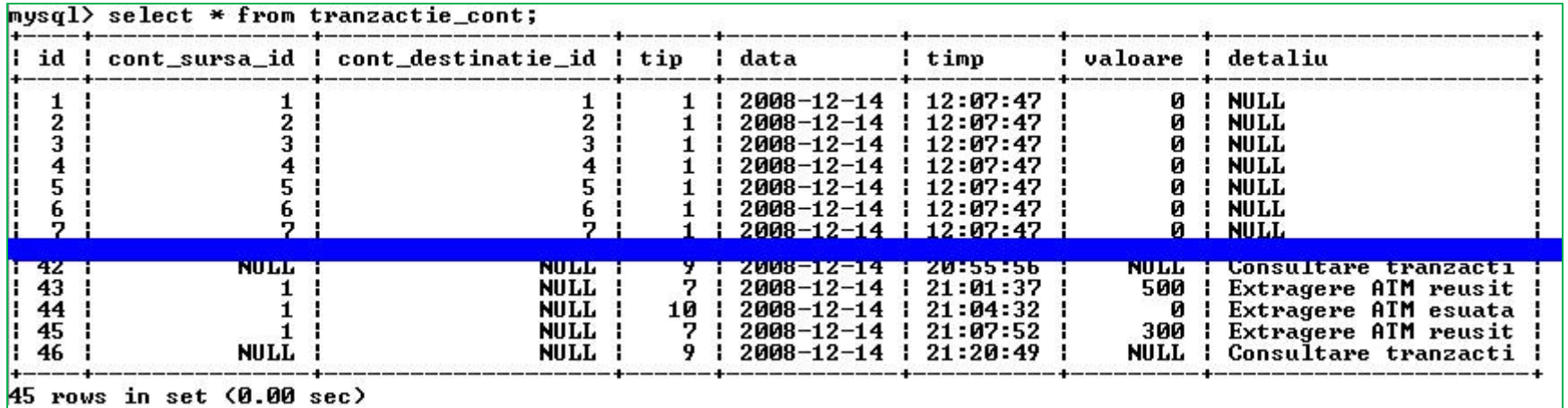

#### **Procedura balanta cont**

```
# Balanta cont (la o data anume)
DROP PROCEDURE IF EXISTS BALANTA CONT;
DELIMITER //
CREATE PROCEDURE BALANTA_CONT(cont_cod int, data_balanta date, ora_balanta time)
  BEGIN
    SET @ID = NULL, @ID TIP = NULL;
    SELECT @ID := id FROM cont WHERE cod = cont cod;
    SELECT @ID TIP := id FROM tip operatiune WHERE nume = 'Balanta cont';
    IF (@ID IS NOT NULL) THEN
        BEGIN
                SELECT @Credit: = SUM(valoare)
                FROM tranzactie_cont
                WHERE (data < data balanta OR (data = data balanta AND timp <= ora balanta))
                GROUP BY cont destinatie id
                HAVING tranzactie cont.cont destinatie id = @ID;SELECT @Debit: = SUM(value)FROM tranzactie cont
                WHERE (data < data_balanta OR (data = data_balanta AND timp <= ora_balanta))
                GROUP BY cont sursa id
                HAVING tranzactie_cont.cont_sursa_id = @ID;
                SELECT cont_cod AS Cont, @Credit - @Debit AS Balanta,
                data balanta AS Data, ora balanta As Ora;
        END:
   END IF:
  END //
DELIMITER :
```
#### **Procedura balanta cont** (data, ora curenta) (data curenta, ora anterioara)

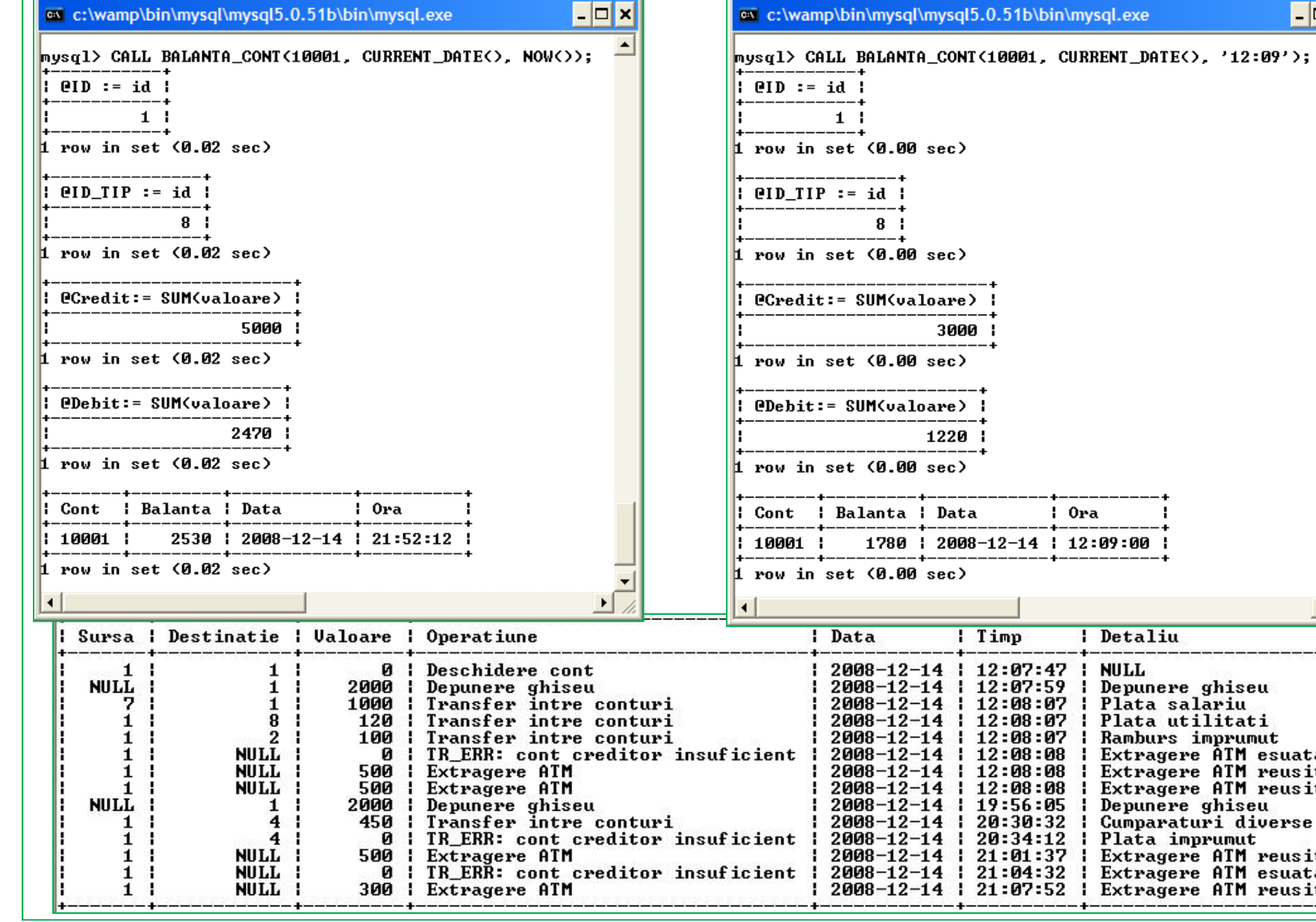

Extragere ATM reusit

Extragere ATM esuata

Extragere ATM reusit

Extragere ATM reusit

Extragere ATM reusit

Cumparaturi diverse

Depunere ghiseu<br>Plata salariu

Plata utilitati Ramburs imprumut Extragere ATM esuata

Depunere ghiseu

Plata imprumut

Ora

12:09:00 1

: Detaliu

**I NULL** 

-11

-9

н

ч.

 $\Box$ o $\bm{\times}$